# **LA: RISE CalJOBS Reports**

There are a variety of reports that can be generated through the CalJOBS system. This guide will assist you with pulling information for the LA: RISE Program.

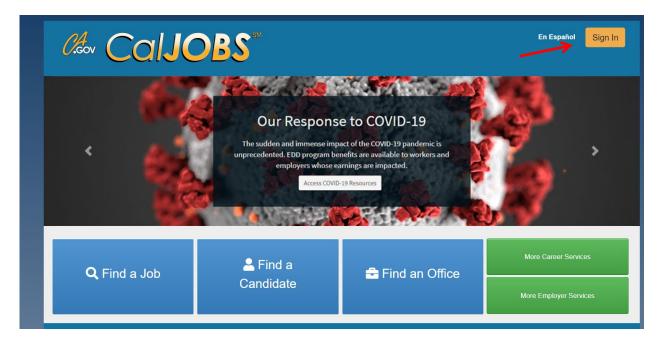

Log in to CalJOBS through <a href="https://www.caljobs.ca.gov">https://www.caljobs.ca.gov</a>

# **Questionnaire List Report**

### To run this report:

- 1. Select **Detailed Reports** from the report's menu.
- 2. Under the Miscellaneous section select "Questionnaire."
- 3. Select Questionnaire List Report

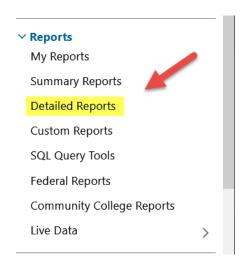

#### **Miscellaneous Reports**

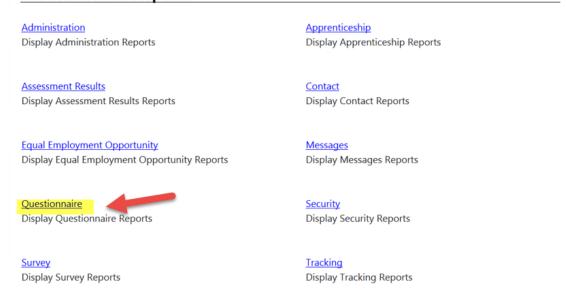

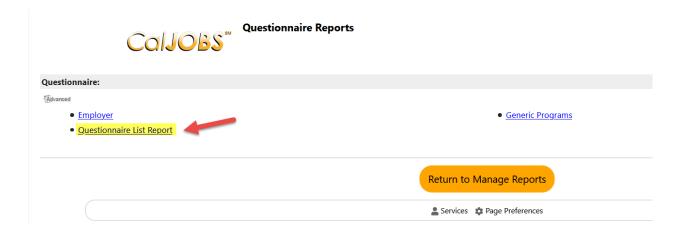

### **Questionnaire List Report**

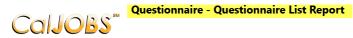

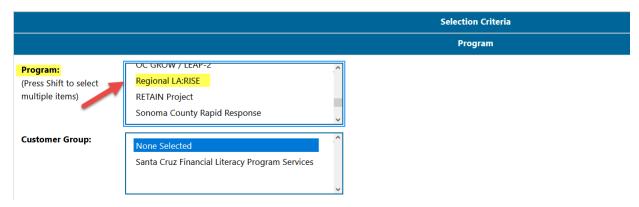

- 1. Select Regional LA: RISE Program.
- 2. Customer Group can be left unselected.

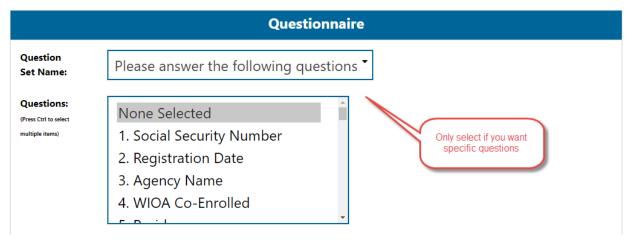

3. Questions can be left as unselected. If a specific question is required, a selection can be made.

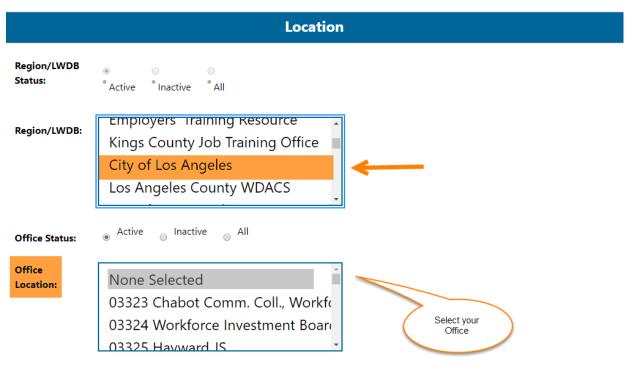

- 4. Select City of Los Angeles as the Region.
- 5. Select your Office Location.

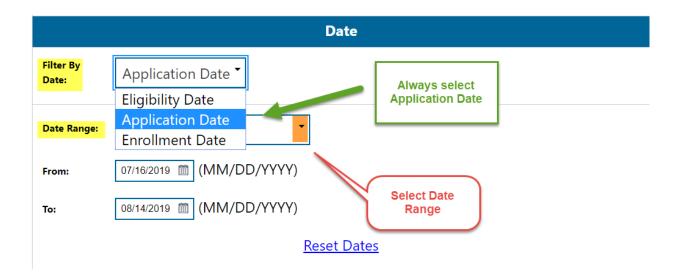

- 6. Select "Application Date" as the date filter.
- 7. Select desire "Date Range."
- 8. Run Report.

### **Sample Report**

The sample report displays a roster of the participants with a total number count at the bottom. In addition, the information can be sorted in alphabetical order or by date. To sort, click on the column. Once you have sorted the report, you can export it to excel or PDF.

| Participant Name     | State ID   | User ID  | App ID   | Eligibility<br>Date | Enrollment<br>Date | Registration Date | Registering Agency  | Age | Gender |
|----------------------|------------|----------|----------|---------------------|--------------------|-------------------|---------------------|-----|--------|
| ABAIR, WILLIAM       | 29591158   | 29591158 | 16132713 | 09/20/2016          | 09/20/2016         | 09/20/2016        | Goodwill WorkSource | 50  | Male   |
| Aburime, Christopher | 1001932810 | 31076336 | 16843583 | 06/08/2017          | 06/08/2017         | 06/08/2017        | Goodwill WorkSource | 47  | Male   |
| Adelman, Joshua      | 1001869455 | 31006912 | 16340825 | 12/09/2016          | 12/09/2016         | 12/09/2016        | Goodwill WorkSource | 44  | Male   |
| Aguilera, David      | 1001773711 | 30903799 | 16136862 | 09/30/2016          | 09/30/2016         | 09/30/2016        | Goodwill WorkSource | 65  | Male   |
| Alexander, Charles   | 1001732657 | 30859526 | 16070333 | 08/26/2016          | 08/26/2016         | 08/26/2016        | Goodwill WorkSource | 53  | Male   |
| Alexander, Donna     | 1000761366 | 29837462 | 16680004 | 04/04/2017          | 04/04/2017         | 04/04/2017        | Goodwill WorkSource | 53  | Female |
| Allen, Phyllis       | 60442970   | 23675260 | 16637207 | 03/02/2017          | 03/02/2017         | 03/02/2017        | Goodwill WorkSource | 63  | Female |
| Alvarado, Gonzalo    | 1002045471 | 31201683 | 16771604 | 02/24/2017          | 02/24/2017         | 02/24/2017        | Goodwill WorkSource | 42  | Male   |

# **Exited Cases Report**

### To run this report:

- 1. Select **Detailed Reports** from the report's menu.
- 2. Under the Case Management Report section select "Case Load."
- 3. Select Exited Cases Report.

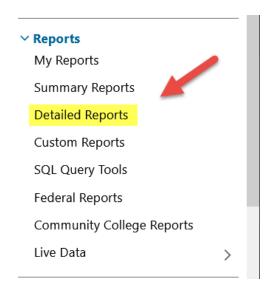

#### **Case Management Reports**

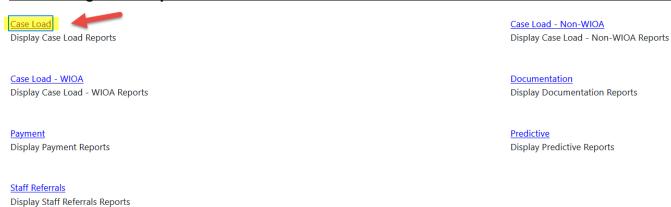

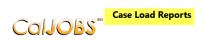

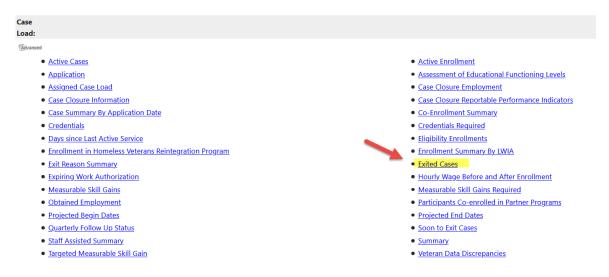

### **Exited Cases Report**

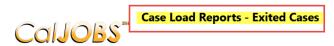

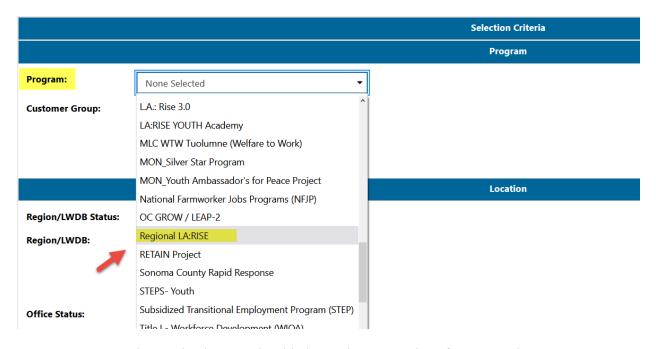

Region/LWIA: The Region/LWIA should always be set to City of Los Angeles

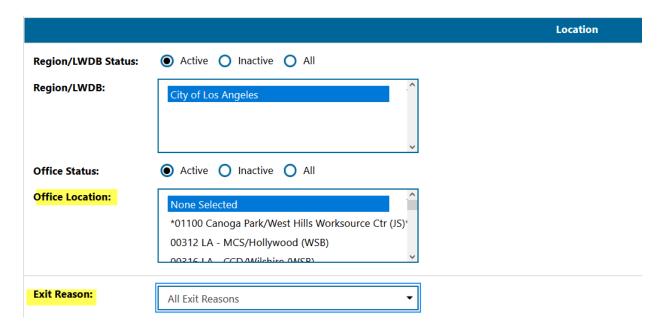

Office Location: Select your Office from the drop-down menu.

Exit Reason: The exit reason could be left unselected, or a specific exit reason could be selected.

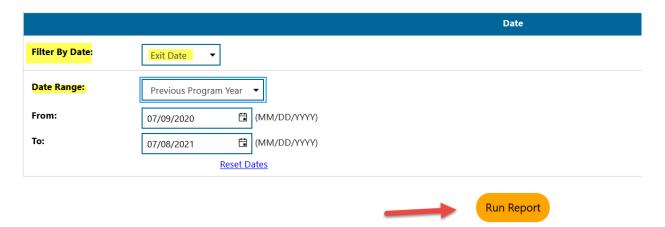

After selecting the appropriate filters for your report, click on "Run Report" to generate the report. An example of the report is below.

### **Sample Report**

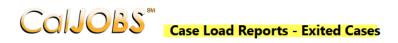

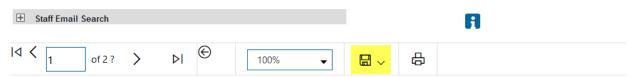

#### Case Management Reports - Exited Cases Report

- Program: Regional LA:RISE
- Customer Group: Regional LA:RISE
- LWIA/Region: City of Los Angeles
- Exit Reason: All Exit Reasons
- Filter By Date: Exit Date - Date Range: 7/1/2020 - 6/30/2021
- Report Run Time: 7/8/2021 5:55:28 PM

| <b>\$</b>      | <b>\$</b>        | <b>\$</b>        | \$  | \$             | <b>\$</b>           | •                                                     | <b>\$</b>        | <b>\$</b>       | \$             | <b>\$</b>      | <b>\$</b>   |
|----------------|------------------|------------------|-----|----------------|---------------------|-------------------------------------------------------|------------------|-----------------|----------------|----------------|-------------|
| Last<br>Name   | First<br>Name    | Date of<br>Birth | Арр | State<br>ID    | LWIA                | Office                                                | Program<br>Name  | Case<br>Manager | Create<br>Date | Exit<br>Date   | Exit Reason |
| <u>Adams</u>   | Dejon L          |                  |     | 4023943<br>90  | City of Los Angeles | LAI GEN-Goodwill<br>SoCal                             | Regional LA:RISE | Not Assigned    | 06/15/2021     | 06/15/202<br>1 |             |
| Addison        | Christina E      |                  |     | 1004456<br>053 |                     | LAI GEN-Chrysalis<br>Enterprises                      | Regional LA:RISE | Not Assigned    | 06/30/2021     | 06/30/202<br>1 |             |
| Alarcon        | Maximiliano<br>C |                  |     | 1004278<br>924 | City of Los Angeles | LAI GEN-Goodwill<br>SoCal                             | Regional LA:RISE | Not Assigned    | 11/24/2020     | 11/24/202<br>0 |             |
| <u>Alarcon</u> | Miguel A         |                  |     | 4638953<br>6   |                     | LAI Center for<br>Employment<br>Opportunities         | Regional LA:RISE | Not Assigned    | 06/14/2021     | 04/23/202<br>1 |             |
| Alexander      | Randy A          |                  |     | 1004309<br>950 |                     | LAI GEN-Chrysalis<br>Enterprises                      | Regional LA:RISE | Not Assigned    | 06/28/2021     | 06/28/202<br>1 |             |
| ALVARADO       | EMILIO E         |                  |     | 8334432<br>87  |                     | LAI GEN-Chrysalis<br>Enterprises                      | Regional LA:RISE | Not Assigned    | 03/29/2021     | 02/09/202<br>1 |             |
| <u>ALVAREZ</u> | CAROLINA<br>G    |                  |     | 1002626<br>376 |                     | LAI GEN-Homeboy<br>Industries                         | Regional LA:RISE | Not Assigned    | 06/30/2021     | 06/30/202<br>1 |             |
| Amador         | Arturo G         |                  |     | 4073786<br>35  |                     | LAI GEN-Homeboy<br>Industries                         | Regional LA:RISE | Not Assigned    | 11/29/2020     | 11/25/202<br>0 |             |
| Amador         | Arturo G         |                  |     | 4073786<br>35  |                     | LAI GEN-Homeboy<br>Industries                         | Regional LA:RISE | Not Assigned    | 06/30/2021     | 06/30/202<br>1 |             |
| Amaya          | Angie A          |                  |     | 1001250<br>649 |                     | LAI South Los<br>Angeles-Exposition<br>Park YSC - AYE | Regional LA:RISE | Not Assigned    | 12/22/2020     | 11/30/202<br>0 |             |
| Amaya          | Angie A          |                  |     | 1001250        | City of Los Angeles | LAI South Los                                         | Regional LA:RISE | Not Assigned    | 06/30/2021     | 06/30/202      |             |